Espace pédagogique de l'académie de Poitiers > Site du collège Jean Monnet (Lusignan) > Vie de l'élève > Les logiciels

<https://etab.ac-poitiers.fr/coll-lusignan/spip.php?article228> - Auteur : Monsieur GUYONNET

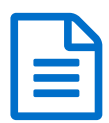

Visionneuses pour fichiers Microsoft Office publié le 27/11/2008

Vous n'avez peut être pas **Microsoft Office** installé sur votre ordinateur et vous devez **afficher**, **copier** ou **imprimer** sur un fichier créé par cette suite logicielle.

Ces visionneuses sont disponible sur le site de [Microsoft](http://www.microsoft.fr/)  $\vec{c}$  et sont gratuites.

- ▶ [Visionneuses](http://www.microsoft.com/downloads/details.aspx?FamilyId=428D5727-43AB-4F24-90B7-A94784AF71A4&displaylang=fr) Powerpoint C
- ▶ [Visionneuses](http://www.microsoft.com/downloads/details.aspx?familyid=3657ce88-7cfa-457a-9aec-f4f827f20cac&displaylang=fr) Word &
- ▶ [Visionneuses](http://www.microsoft.com/downloads/details.aspx?familyid=c8378bf4-996c-4569-b547-75edbd03aaf0&displaylang=fr) Excel <sub>[7</sub>]

Avant d'installer ces visionneuses sachez que si vous avez déja intallé Open Office vous pouvez déja ouvrir tous ces documents.

Pensez également à vérifier si vous n'avez pas un de ces logiciels installé sur votre ordinateur (Word, Excel, Powerpoint) : il sont souvent offert pour l'achat d'un ordinateur.

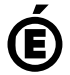

 **Académie de Poitiers** Avertissement : ce document est la reprise au format pdf d'un article proposé sur l'espace pédagogique de l'académie de Poitiers. Il ne peut en aucun cas être proposé au téléchargement ou à la consultation depuis un autre site.